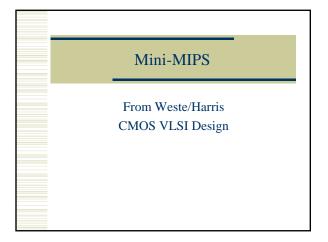

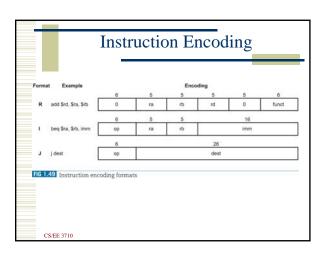

## Based on MIPS

- In fact, it's based on the multi-cycle MIPS from Patterson and Hennessy
  - Your CS/EE 3810 book...
- 8-bit version
  - 8-bit data and address
  - 32-bit instruction format
  - 8 registers numbered \$0-\$7
    - \$0 is hardwired to the value 0

CS/EE 371

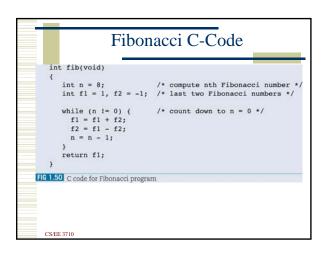

```
Instruction Set
Table 1.7 MIP
add $1, $2, $3
                             addition:
                                                    $1 <- $2 + $3
                                                                                                   000000
                                                                                                              100000
sub $1, $2, $3
                                                    $1 <- $2 - $3
                                                                                                  000000
                                                                                                              100010
 and $1, $2, $3
                             bitwise and:
                                                    $1 <- $2 and $3
                                                                                                  000000
                                                                                                              100100
                                                   $1 <- 1 if $2 < $3
$1 <- 0 otherwise
slt $1, $2, $3
                             set less than:
                                                                                                  000000
                                                                                                              101010
                                                   $1 <- $2 + imm
addi $1, $2, imm
                             add immediate:
                                                                                                  001000
 beq $1, $2, imm
                                                                                                  000100
                             branch if equal:
                                                    PC <- PC + imm<sup>a</sup>
                                                                                                                 n/a
 j destination
                                                                                                  000010
                                                                                                                n/a
                                                                                                   100000
sb $1, imm($2) store byte:
                                                   mem[$2 + imm] <- $1
                                                                                                  101000
 . Technically, MIPS addresses specify bytes. Instructions require a four-byte word and must begin at addresses multiple of four. To most effectively use instruction bits in the full 32-bit MIPS architecture, branch and jump are specified in words and must be multiplied by four chiffred left two bits to be converted to byte addresses.
```

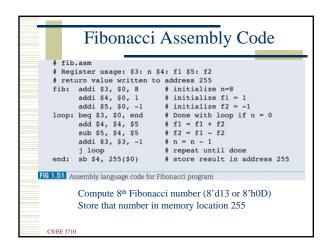

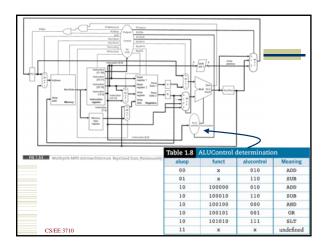

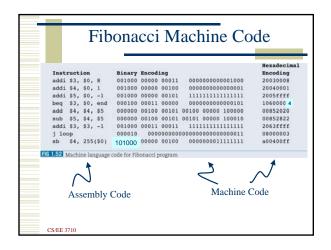

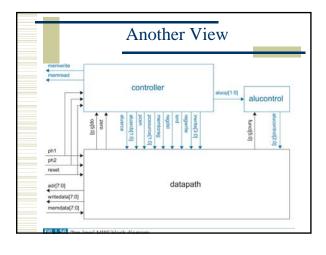

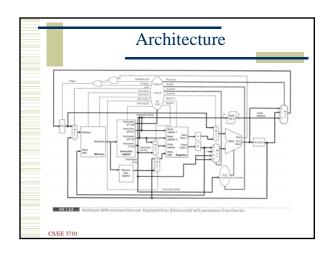

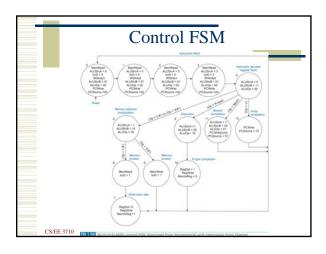

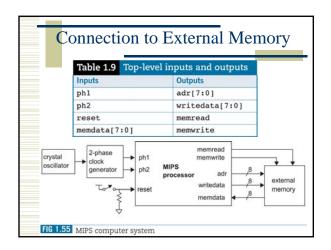

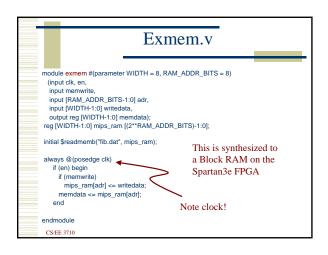

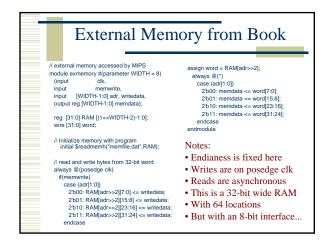

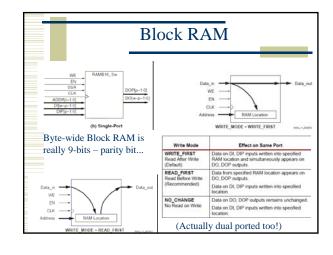

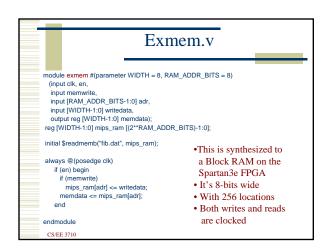

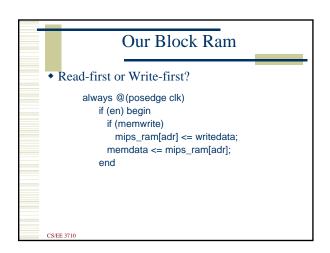

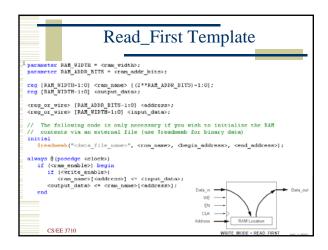

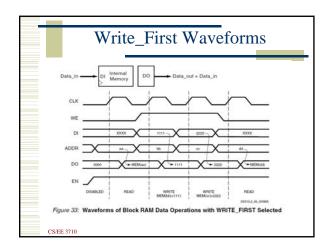

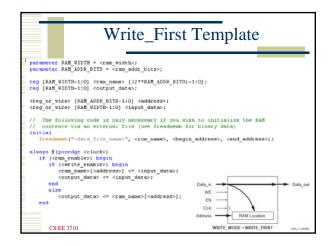

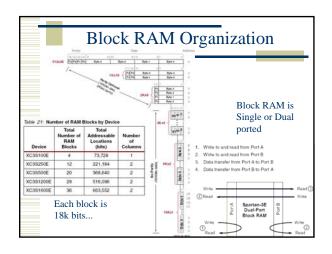

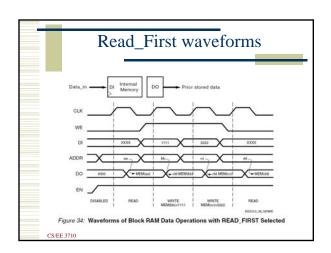

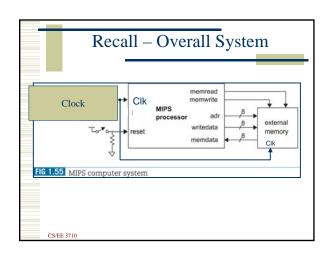

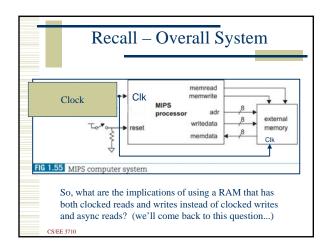

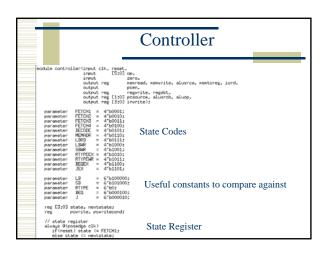

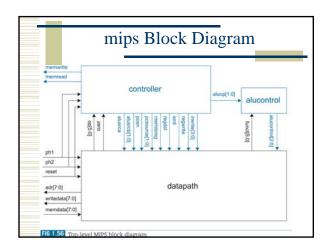

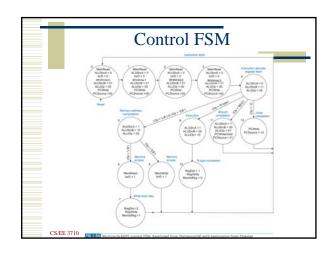

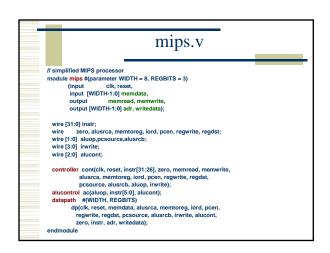

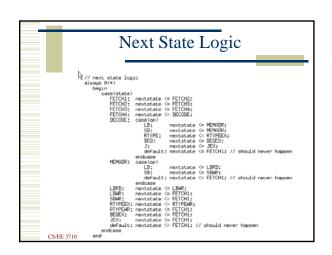

```
Output Logic

| Solvage 8(+) | Degin | Solvage | Solvage | Solvage 8(+) | Degin | Solvage 8(+) | Solvage 8(+) | Solvage 8(+) | Solvage 8(+) | Solvage 8(+) | Solvage 8(+) | Solvage 8(+) | Solvage 8(+) | Solvage 8(+) | Solvage 8(+) | Solvage 8(+) | Solvage 8(+) | Solvage 8(+) | Solvage 8(+) | Solvage 8(+) | Solvage 8(+) | Solvage 8(+) | Solvage 8(+) | Solvage 8(+) | Solvage 8(+) | Solvage 8(+) | Solvage 8(+) | Solvage 8(+) | Solvage 8(+) | Solvage 8(+) | Solvage 8(+) | Solvage 8(+) | Solvage 8(+) | Solvage 8(+) | Solvage 8(+) | Solvage 8(+) | Solvage 8(+) | Solvage 8(+) | Solvage 8(+) | Solvage 8(+) | Solvage 8(+) | Solvage 8(+) | Solvage 8(+) | Solvage 8(+) | Solvage 8(+) | Solvage 8(+) | Solvage 8(+) | Solvage 8(+) | Solvage 8(+) | Solvage 8(+) | Solvage 8(+) | Solvage 8(+) | Solvage 8(+) | Solvage 8(+) | Solvage 8(+) | Solvage 8(+) | Solvage 8(+) | Solvage 8(+) | Solvage 8(+) | Solvage 8(+) | Solvage 8(+) | Solvage 8(+) | Solvage 8(+) | Solvage 8(+) | Solvage 8(+) | Solvage 8(+) | Solvage 8(+) | Solvage 8(+) | Solvage 8(+) | Solvage 8(+) | Solvage 8(+) | Solvage 8(+) | Solvage 8(+) | Solvage 8(+) | Solvage 8(+) | Solvage 8(+) | Solvage 8(+) | Solvage 8(+) | Solvage 8(+) | Solvage 8(+) | Solvage 8(+) | Solvage 8(+) | Solvage 8(+) | Solvage 8(+) | Solvage 8(+) | Solvage 8(+) | Solvage 8(+) | Solvage 8(+) | Solvage 8(+) | Solvage 8(+) | Solvage 8(+) | Solvage 8(+) | Solvage 8(+) | Solvage 8(+) | Solvage 8(+) | Solvage 8(+) | Solvage 8(+) | Solvage 8(+) | Solvage 8(+) | Solvage 8(+) | Solvage 8(+) | Solvage 8(+) | Solvage 8(+) | Solvage 8(+) | Solvage 8(+) | Solvage 8(+) | Solvage 8(+) | Solvage 8(+) | Solvage 8(+) | Solvage 8(+) | Solvage 8(+) | Solvage 8(+) | Solvage 8(+) | Solvage 8(+) | Solvage 8(+) | Solvage 8(+) | Solvage 8(+) | Solvage 8(+) | Solvage 8(+) | Solvage 8(+) | Solvage 8(+) | Solvage 8(+) | Solvage 8(+) | Solvage 8(+) | Solvage 8(+) | Solvage 8(+) | Solvage 8(+) | Solvage 8(+) | Solvage 8(+) | Solvage 8(+) | Solvage 8(+) | Solvage 8(+) | Solvage 8(+) | Solvage 8(+) | Solvage 8(+) | Solvage 8(+) |
```

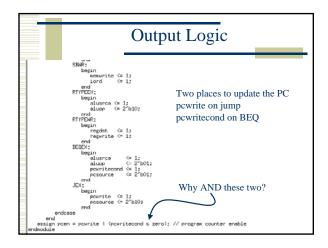

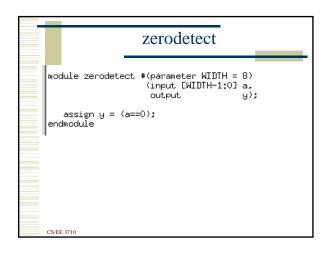

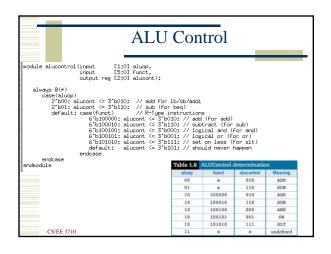

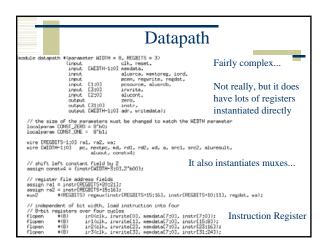

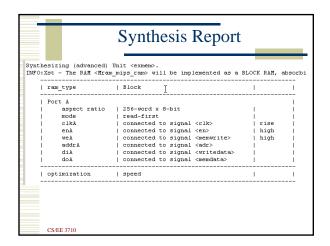

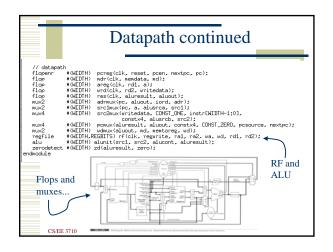

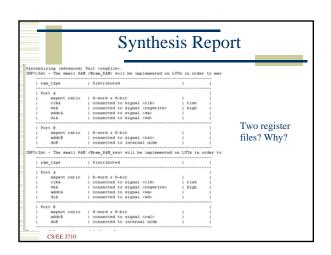

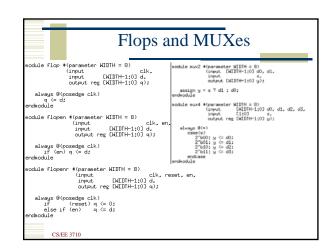

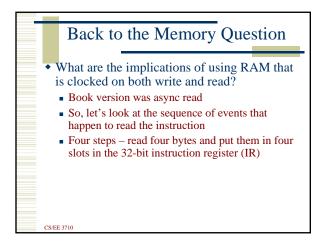

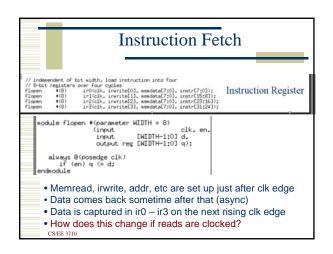

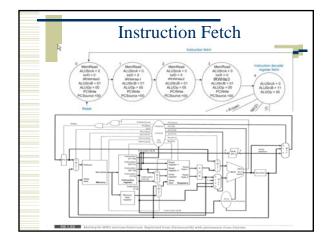

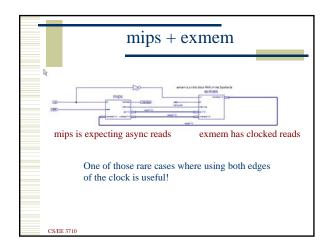

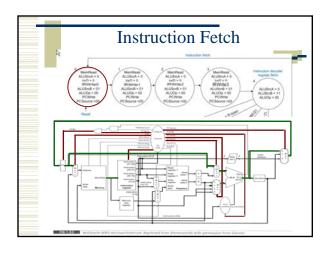

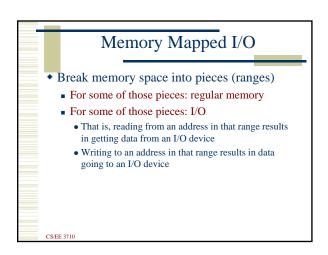

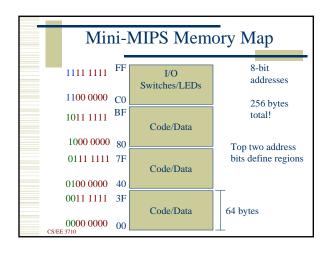

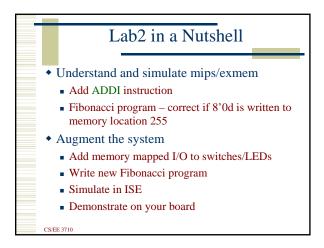

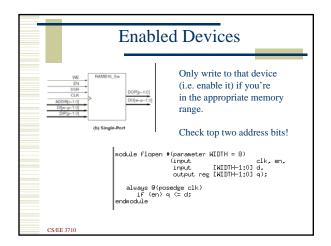

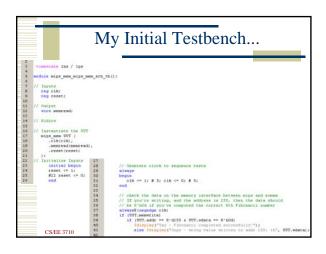

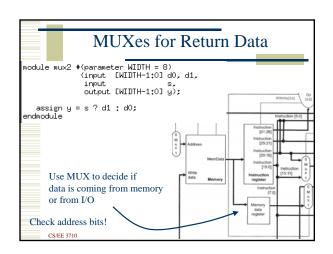

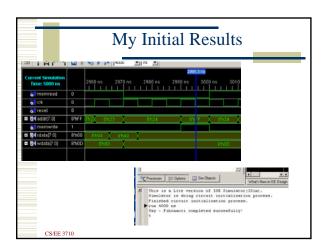